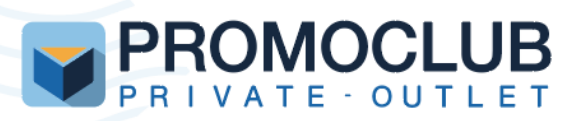

# **CHI SIAMO**

I punti vendita Promoclub sono outlet il cui accesso è riservato a una community ristretta di clienti titolari di Carta Promoclub e dipendenti di aziende convenzionate.

# **DOVE SIAMO**

Ci sono 34 outlet in Italia, concentrati maggiormente al nord e centro. Su www.promoclub.it puoi trovare la lista completa dei punti vendita. Promoclub è anche online, con l'e-shop www.occasioni.promoclub.it.

# **COSA VENDIAMO**

Gli outlet sono multi-categoria e l'offerta include grandi marche con sconti fino all'80%.

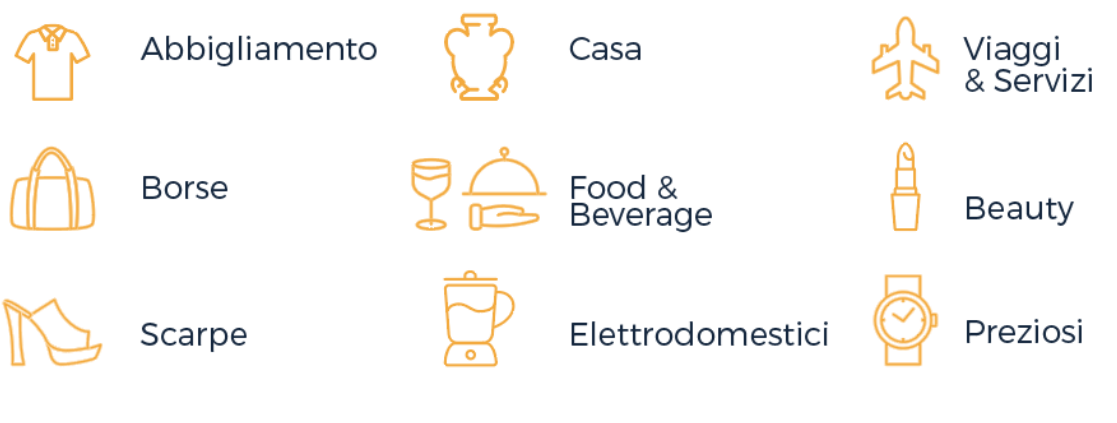

# **COME FUNZIONA**

**Per registrarti ed entrare a far parte della community:**:

vai **su www.promoclub.it** e inserisci **il tuo indirizzo email aziendale** (esempio: **nome.cognome@unsic.it**) nel box "registrati" che trovi in homepage

#### **Per ottenere la Carta Promoclub:**

Riceverai una email di conferma di avvenuta registrazione, ultimata la quale sarai ufficialmente un tesserato! **Potrai ora acquistare sul nostro e-shop e ritirare la Carta Promoclub in un qualsiasi punto vendita**, chiedendo al personale in cassa. Te ne verranno consegnate due copie, una principale per te e una per un tuo familiare.

COSA ASPETTI? ENTRA A FAR PARTE DELLA COMMUNITY PROMOCLUB! **REGISTRATI SUBITO**

**I NOSTRI NEGOZI** 

## **LOMBARDIA**

**AGRATE** Via Cardano, 2 22041 Agrate Brianza (MB

**BRESCIA** Via Malta, 8/A 25124 Brescia (BS)

COLOGNO MONZESE Viale Europa, 51/53 20090 Cologno Monzese (MI)

**DALMINE** Via N Betelli 68 24044 Dalmine (BG)

**MILANO SAN GOTTARDO** Corso San Gottardo, 19 20136 Milano (MI

**MILANO BOERI** Via Boeri, 11 20141 Milano (MI)

**MILANO CITYLIFE** Viale Boezio, 20 20145 Milano (MI)

**MILANO LINATE\*** c/o aeroporto Viale Enrico Forlanini 20090 Segrate (MI)

**MILANO MALPENSA** c/o aeroporto Terminal 1 - Arrivi - Uscita 4 21010 Ferno (VA) **MILANO RIZZOLI** 

Via Angelo Rizzoli, 1 20132 Milano (MI)

**MILANO2** c/o Centro Direzionale Palazzo Verrocchio 20090 Searate (MI)

**PROMOCLUB** 

**PERO** Via XXV aprile, 5 20016 Pero (MI)

**SAN DONATO** Via Unica Bolgiano, 9 20093 San Donato Milanese (MI)

**SEGRATE** Via Benvenuto Cellini, 11 20090 Searate (MI)

**SERIATE** Via Italia, 68 24068 Seriate (BG)

## **VENETO**

**VEDONA** Via Cesare Battisti, 9 37122 Verona (VR)

## **PIEMONTE**

**TORINO MIRAFIORI**  $C/O$  FIAT\*\* C.so Enrico Tazzoli ING. 2 10135 Torino (TO)

**TORINO MONTI** Via Vincenzo Monti, 12/A 10126 Torino (TO)

**TORINO GIOLITTI** Via Giovanni Giolitti, 18b 10123 Torino (TO)

**CREVOLADOSSOLA** 

Via Sempione 192 28865 Crevoladossola (VB)

## **LIGURIA**

**GENOVA FOCE** Corso Buenos Aires 3r 16129 Genova (GE)

**GENOVA SESTRI PONENTE** Via Luigi Cibrario, 35 16154 Genova (GE)

**GENOVA SAMPIERDARENA** Via De Marini, 12, WTC Centro San Benigno 16149 Genova (GE)

**GENOVA SAN MARTINO** Via San Martino, 31r 16131 Genova (GE)

**GENOVA BUSALLA** Area commerciale Le Piane Viale Milite Ignoto, 7 16012 Busalla (GE)

**LA SPEZIA** Area Via F.lli Rosselli.67 19121 La Spezia (SP)

**SAVONA** Corso Tardy e Benech, 84/86 R 17100 Savona (SV)

\*Riservato al personale aeroportuale \*\*Riservato al dipendenti FCA

**E-SHOP** www.occasioni.promoclub.it **PROMOCLUB** 

# **I NOSTRI NEGOZI**

## **EMILIA ROMAGNA**

**BOLOGNA SAN FELICE** Via della Grada 13E 40122 Bologna (BO)

#### **BOLOGNA STAZIONE CENTRALE**

Piazza delle Medaglie d'Oro 3/C, 40121, Bologna (BO)

# LAZIO

**FIUMICINO** Via Tempio della Fortuna, 21 00054 Fiumicino (RM)

#### **ROMA PARCO DÈ MEDICI**

Via Castello della Magliana, 38 00148 Roma (RM)

### **ROMA NIZZA**

Via Nizza, 150 00198 Roma (RM)

ROMA TECNOCITTÀ Via Zoe Fontana, 220

00131 Roma (RM)

#### **ROMA TRASTEVERE**

Via Ippolito Nievo, 11 00153 Roma (RM)

### **ROMA GARBATELLA**

Via Ostiense 131 H/I 00119 Roma (RM)

### **AGENZIA PROMOCLUB VIAGGI& SERVIZI**

**MILANO** Via Angelo Rizzoli, 1 20132 Milano (MI)

#### **ROMA**

Via Castello della Magliana, 38 00148 Roma (RM)

### **ROMA TRASTEVERE**

Via Ippolito Nievo, 11 00153 Roma (RM)

#### **E-SHOP** www.occasioni.promoclub.it